## **Adobe Photoshop Videos Dailymotion**>>>CLICK HERE<<<

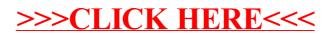